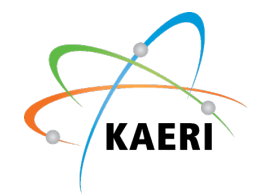

### **Updating CAD Model through 3D Scanned Point Cloud** for Automated Dismantling

**Ikjune Kim** Principal Researcher, Ph. D. Korea Atomic Energy Research Institute

2023. 9. 5.

### **Project Introduction**

- Development of the remote and automated cutting tech.
	- Laser cutting with a robot manipulator in an underwater env.
		- Our laser cutter's stand off distance is 10 mm
		- To cut structures with complex geometry
			- $\rightarrow$  **Workpiece localization** is required

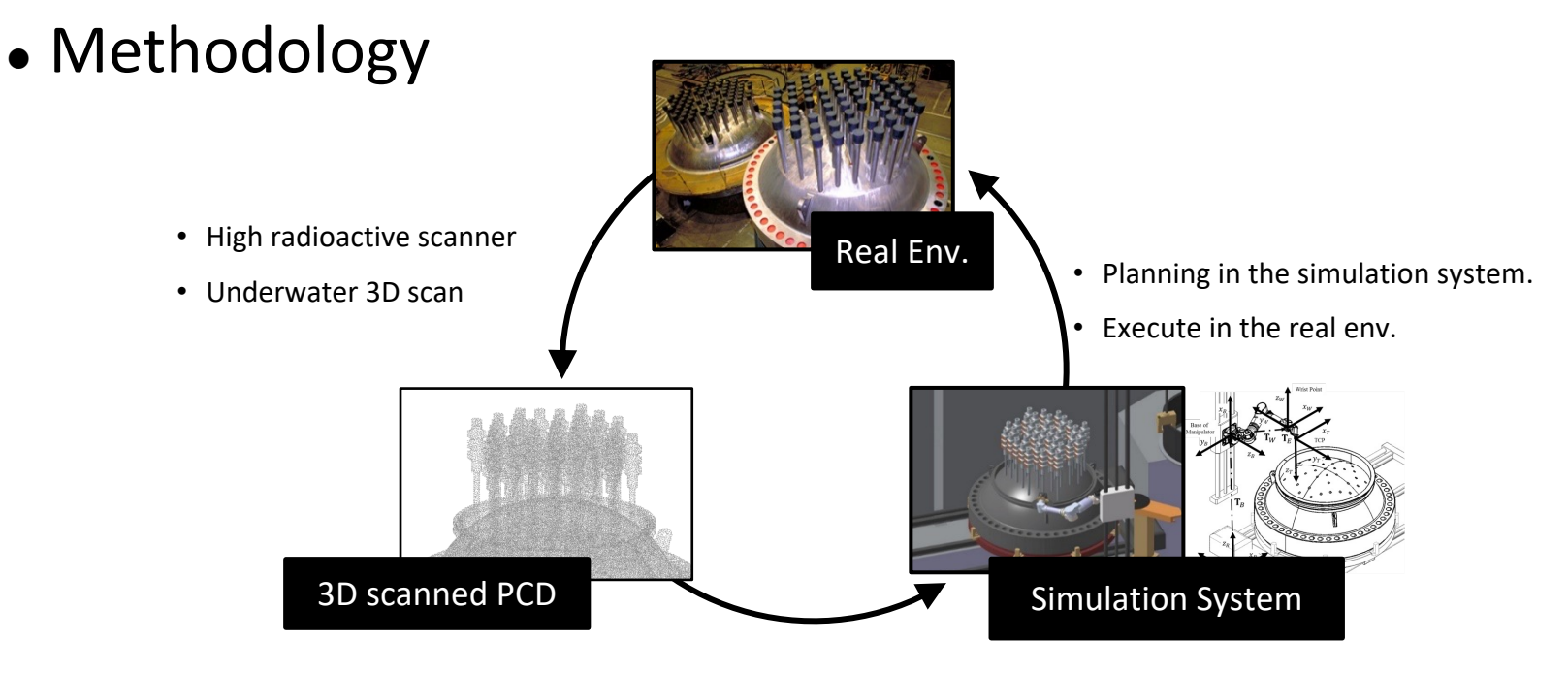

• Fast and automatic digital mockup and scenario update

## **Digital mockup of GORI 1**

- Model of the target facility
	- § GORI 1 NPP of KHNP, Korea
	- 3D CAD Modeling based on 2D Drawings (Dassault CATIA V5)
	- Including Kinematics and Mechanical properties
- Used for Dismantling Simulation

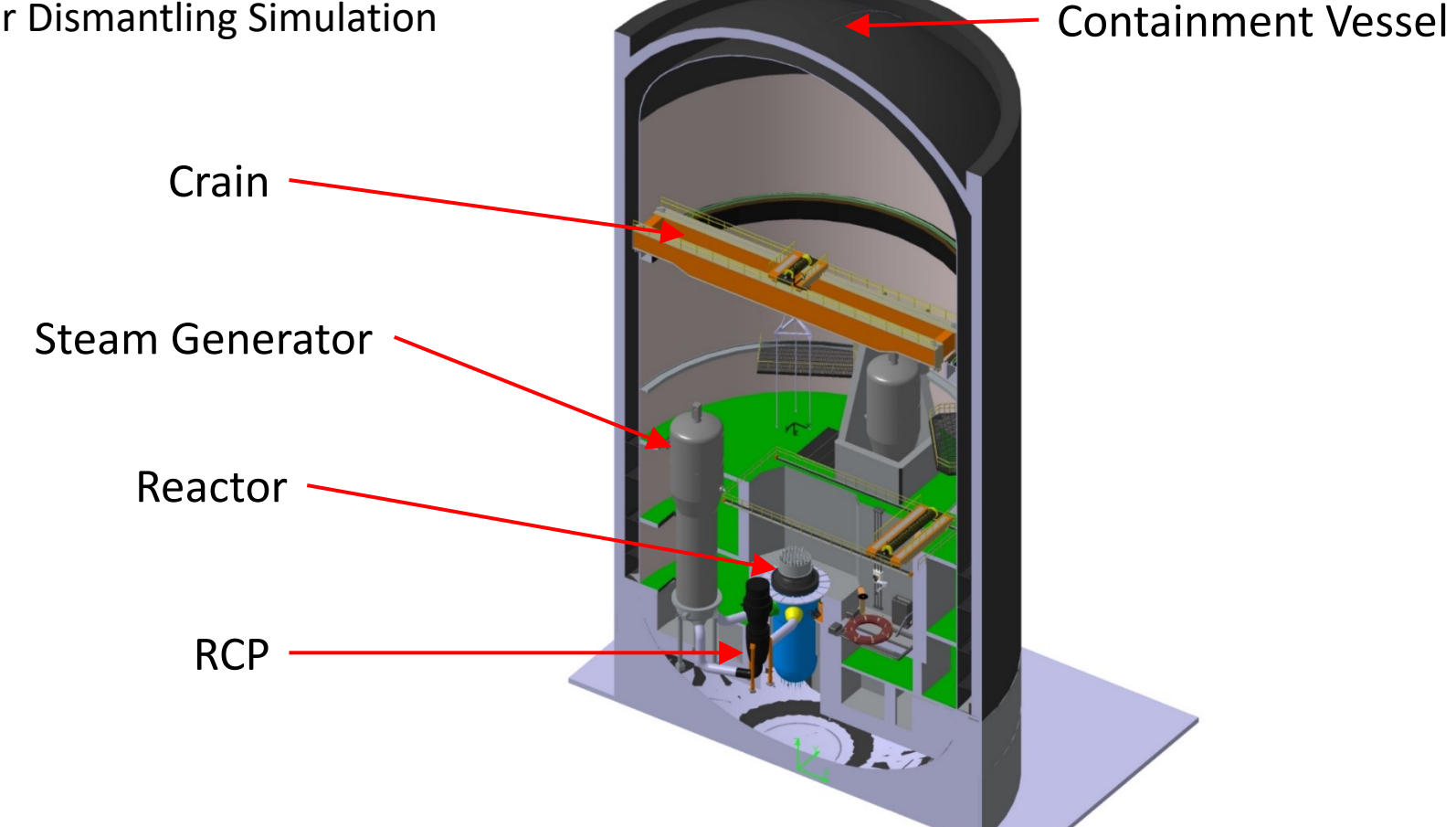

### **Target Products**

• Target model: Upper support plate of Reactor Internal

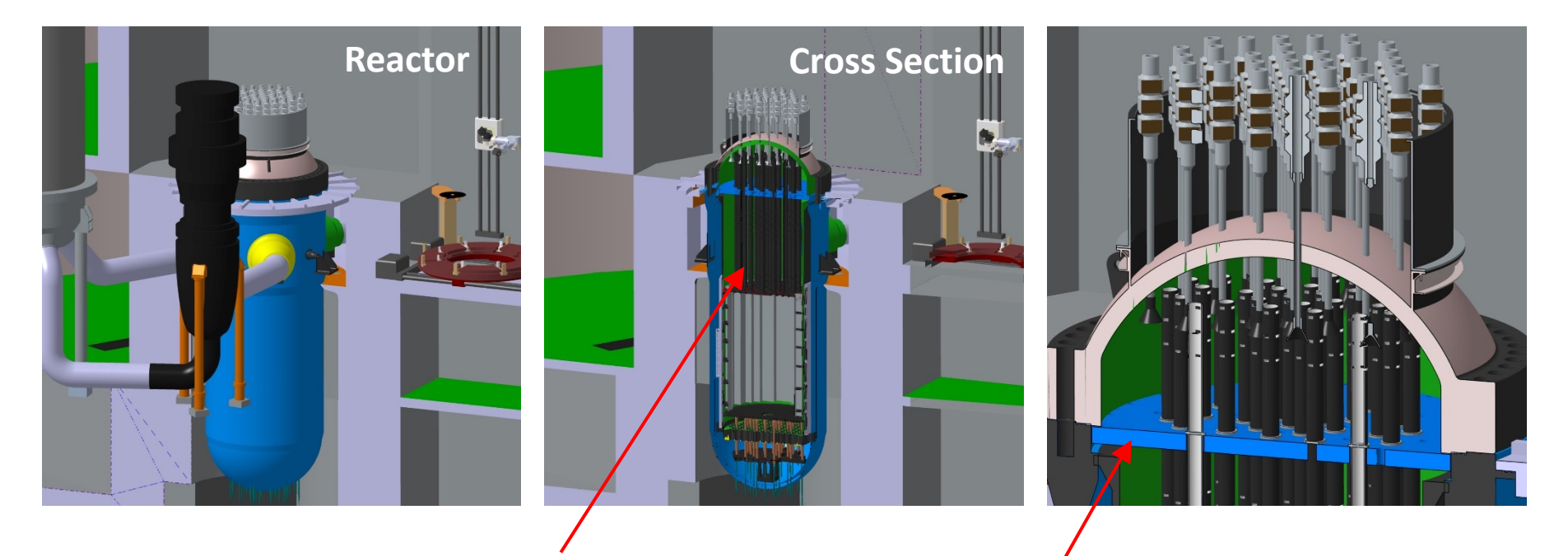

Reactor Internal Structure  $\rightarrow$  High radio activity  $\rightarrow$  Complex Geometry

Upper Support Plate

### **Testbed Preparation**

- Planning in the Digital mockup
- CAD model update and path update
- Execute in the Testbed

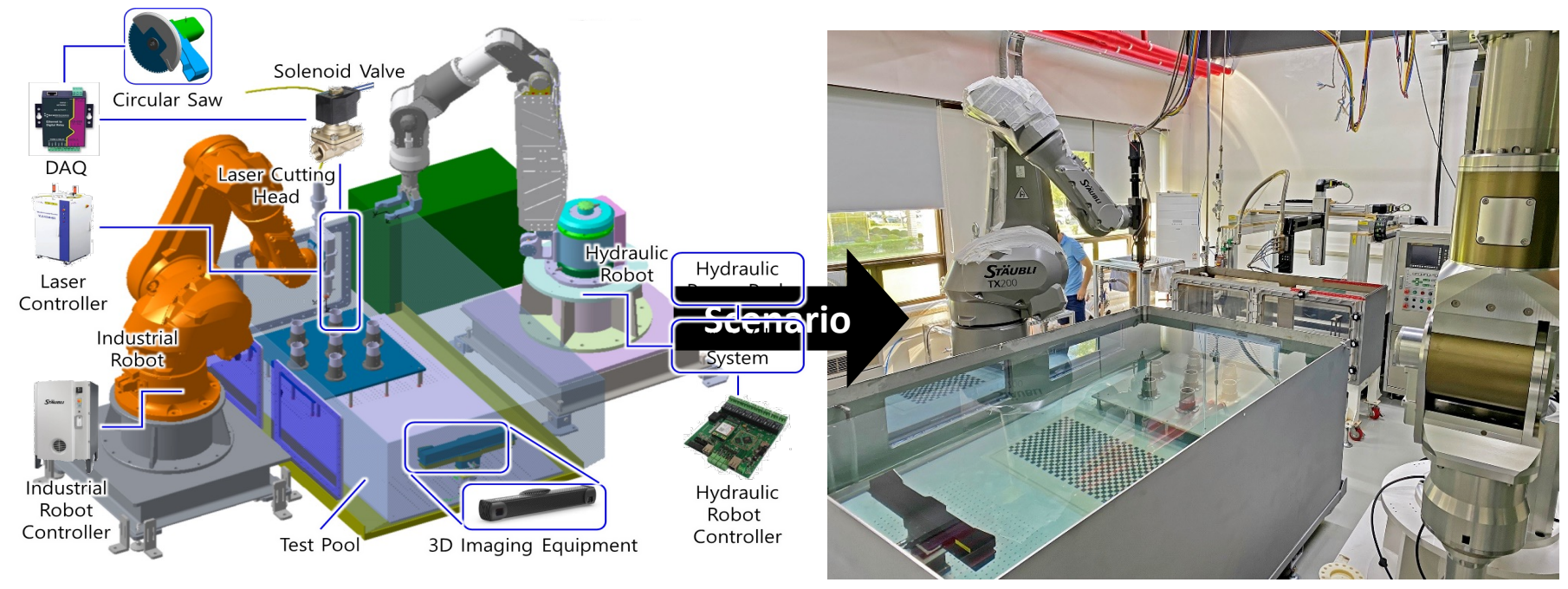

#### **Digital mockup Testbed**

• Overall procedure

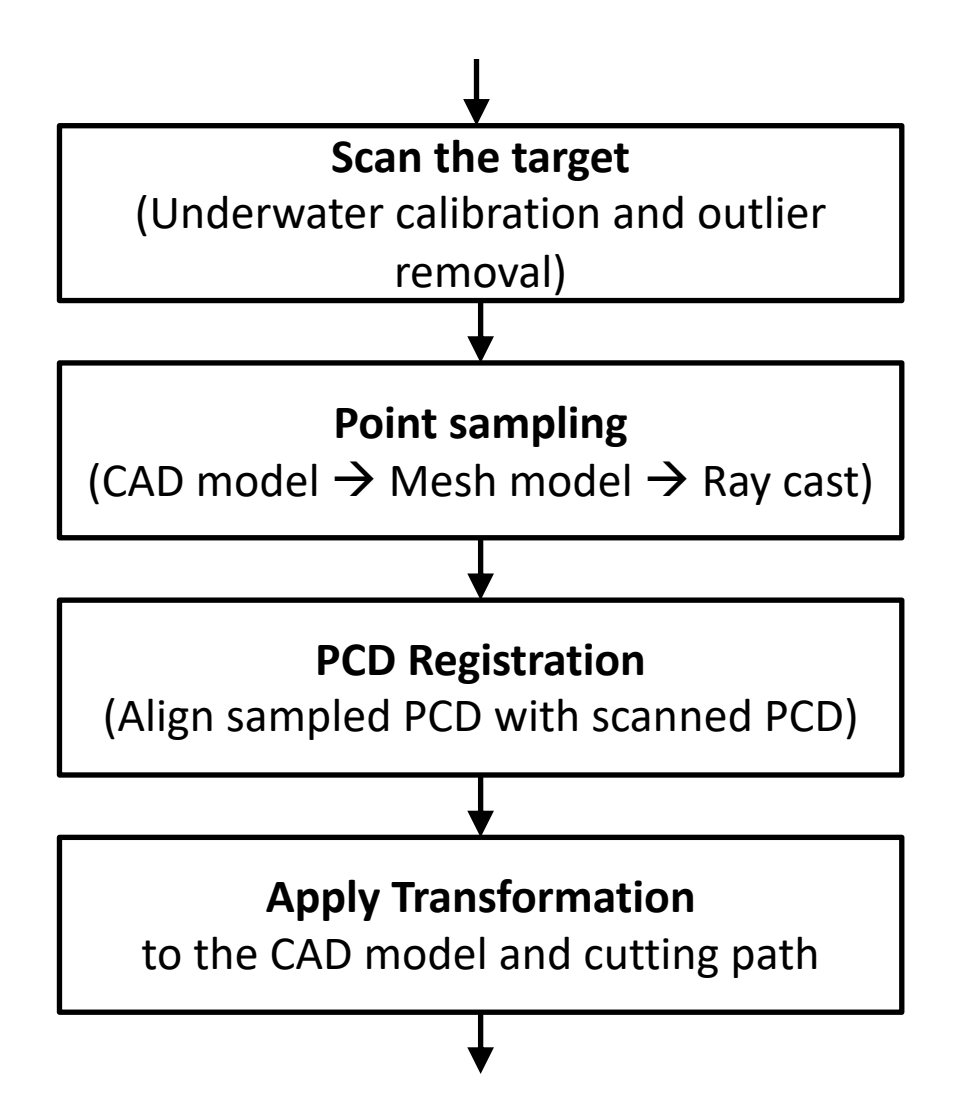

### **3D Laser Scanning**

- Laser scanner
	- Phoxi 3D Cam L
	- We build Underwater, anti-radiation case

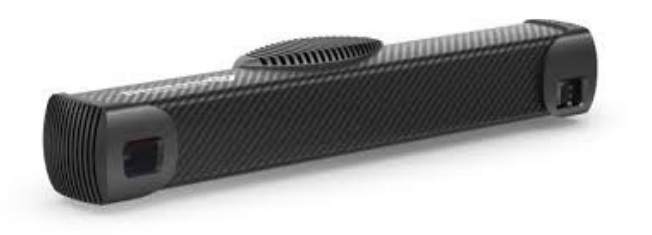

- Underwater calibration
	- § Using Optics and AI

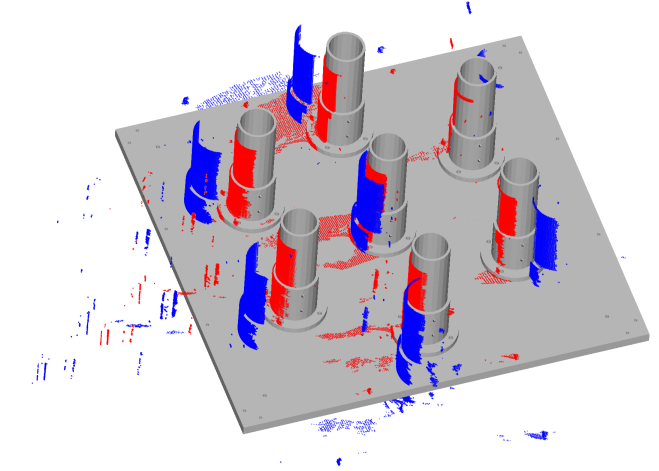

Blue: raw PCD, Red: calibrated PCD Result Point Cloud 6

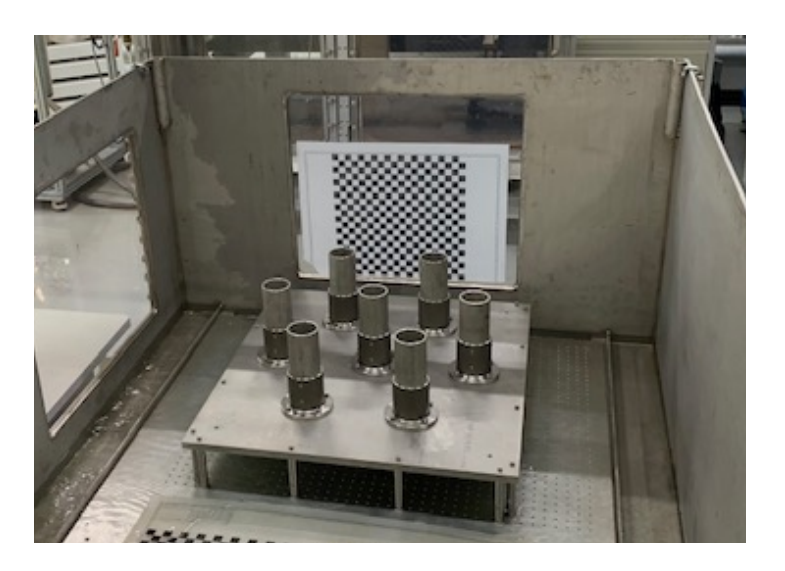

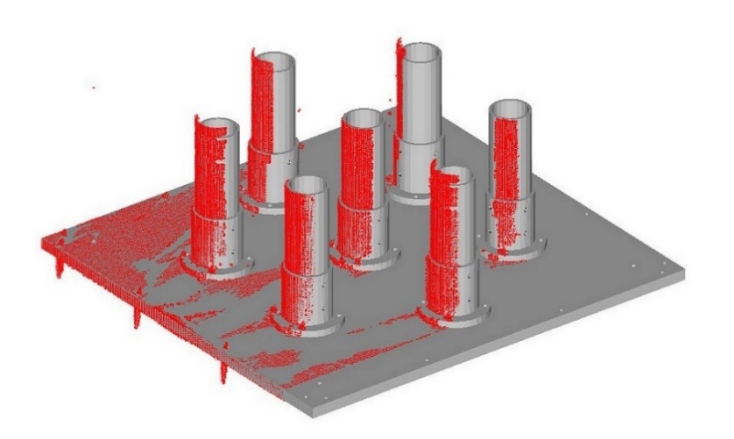

### **Point Sampling**

• Convert CAD model to Mesh model

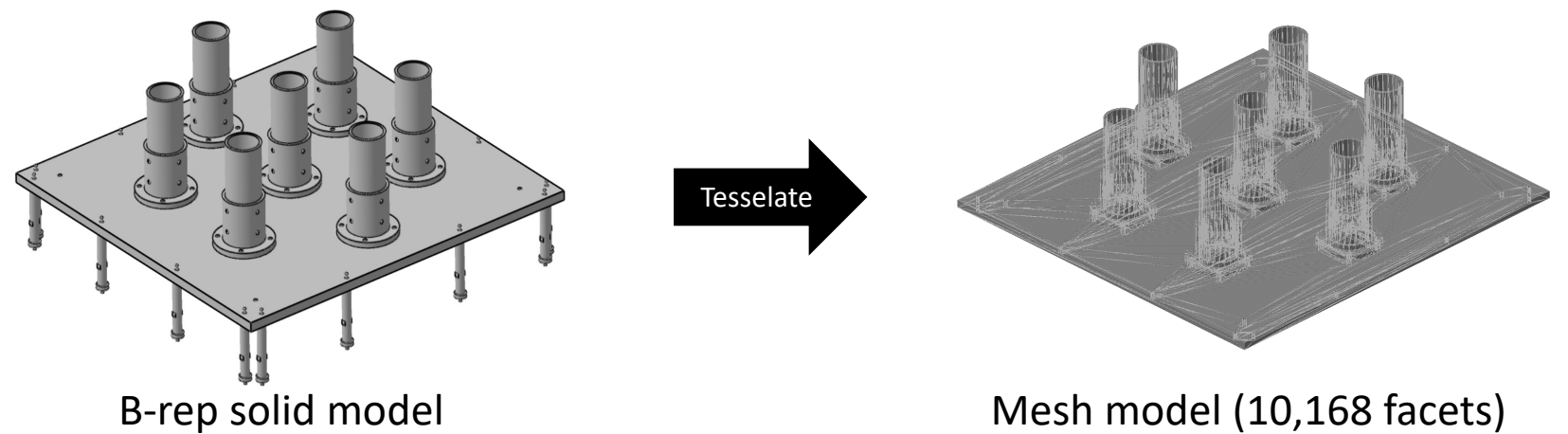

- Ray cast to the mesh
	- Delete hidden facets for speed up
	- Calc. Intersection point between facet and ray.
		- 250 X 250 Ray cast  $\rightarrow$  generates 42,313 points (6.14 sec.)

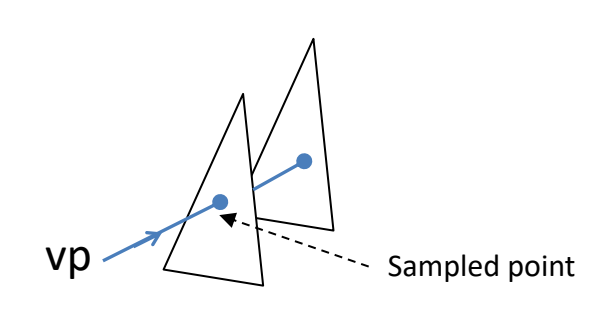

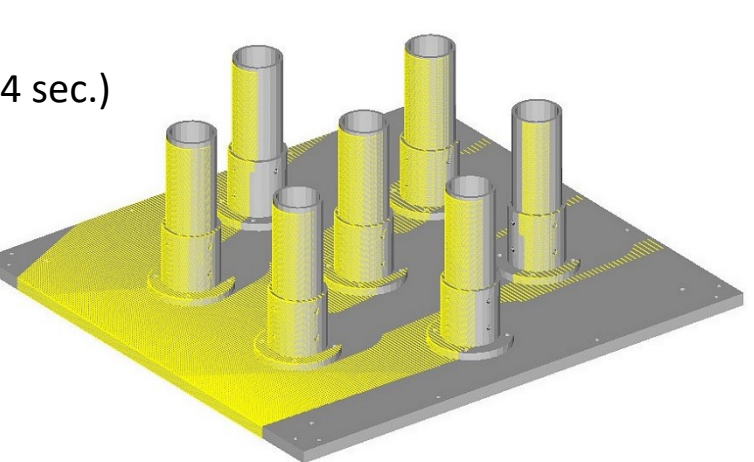

### **PCD Registration**

- Iterative Closest Point (ICP)
	- $\blacksquare$  If we know the corresponding points, it's possible to calculate the transformation

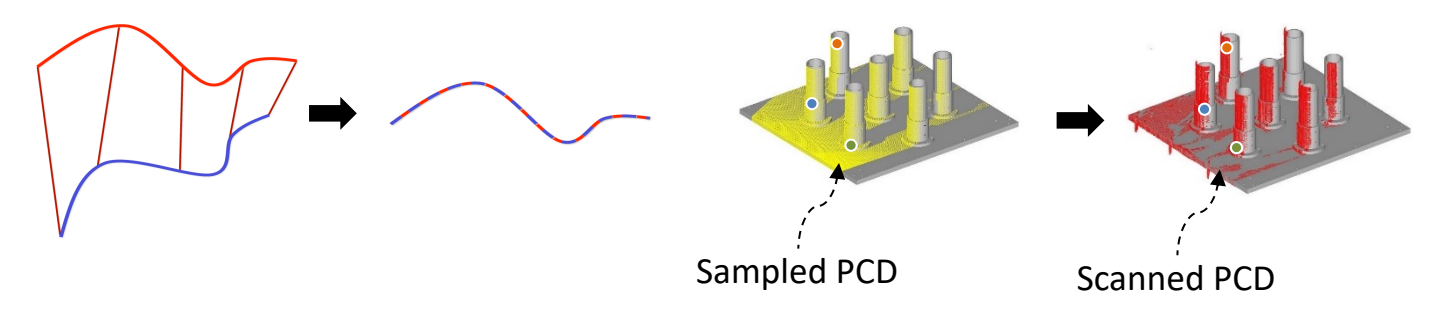

#### ■ ICP Algorithm

- $\Phi$  Random points selection (e.g., 1000) ( $\mathbf{p}_i$ )
- 2 Select closet points from  $p_i$  in the other point cloud  $(q_i)$  $\rightarrow$  Sensitive to initial position
- ③ Delete Long-distance pair  $\rightarrow$  Two PCDs have to be close enough
- (4) Calculate transformation by SVD (Rotation  $(R)$ , Translation $(t)$ )
- ⑤ Error function  $E := \sum_i (R\boldsymbol{p}_i + t \boldsymbol{q}_i)^2$  minimize the E

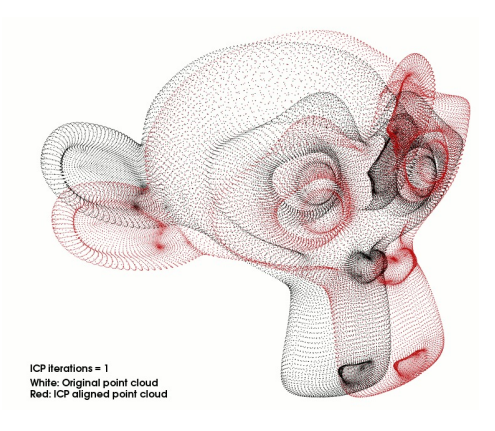

### **Initial Registration**

- Calculate Geometrical feature as histogram
- Matches two histograms to align
	- Use as ICP initial position
- Fast Point Feature Histogram (FPFH) $*$ 
	- § Key point sampling (Uniform sample)
	- Calc feature histogram on each key point
		- Baesd on the geometry info (normal vector) Each key point and its neighbor keypoints

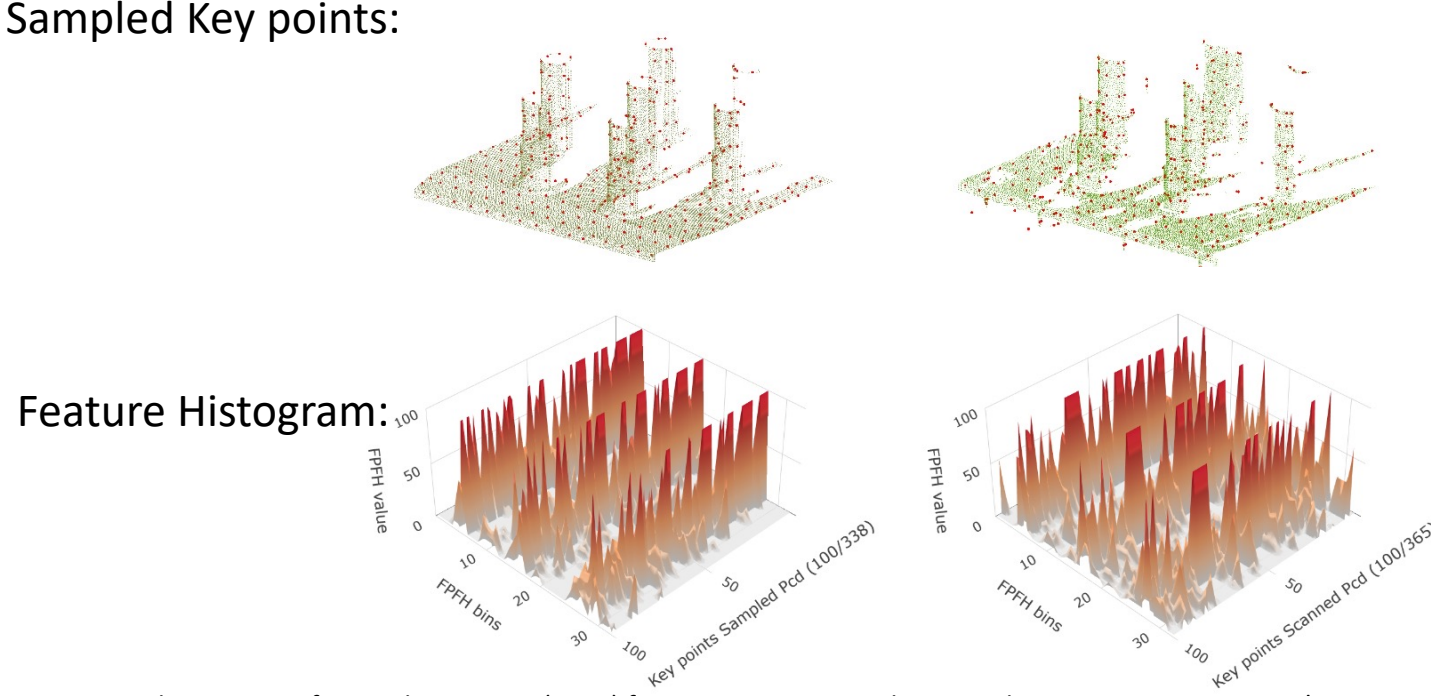

\*R. B. Rusu et al., Fast point feature histograms (FPFH) for 3D registration, Robotics and Automation, 2009. ICRA'09. IEEE

### **Update Model and Path**

- Cutting Path Update
	- Register Sampled PCD (Ray casting) to Scanned PCD

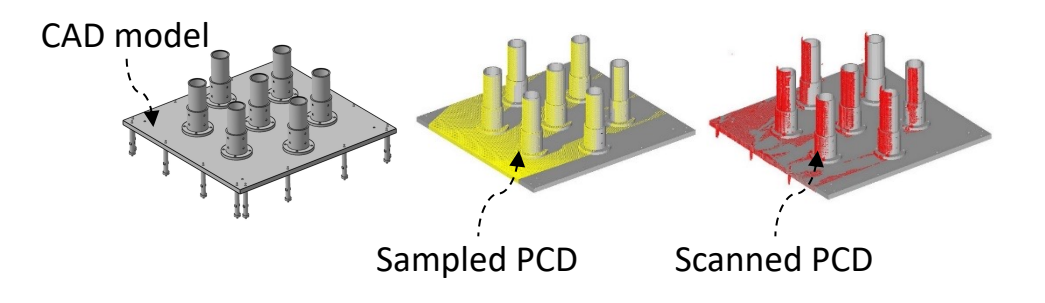

■ Apply transformation, calculated by the registration

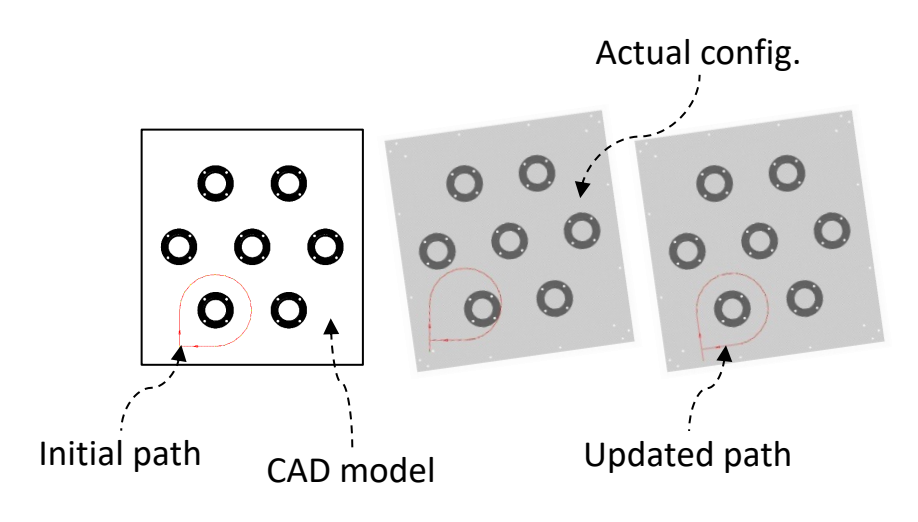

### **Test Environment and Result**

#### • Implementation Environment

- Language: C++
- Point Cloud Handling: PCL 1.8.1
- Mesh and Point Sampling: VCGLib
- CAD system: Dassault CATIA V5
- Target model setup
	- Same shape with the digital mockup
	- Rotational error < 10 degree
	- Translational error <50 mm
- Registration method
	- Initial align by FPFH
	- Fine registration by ICP
- 104 cutting test succeeded

### **Demo**

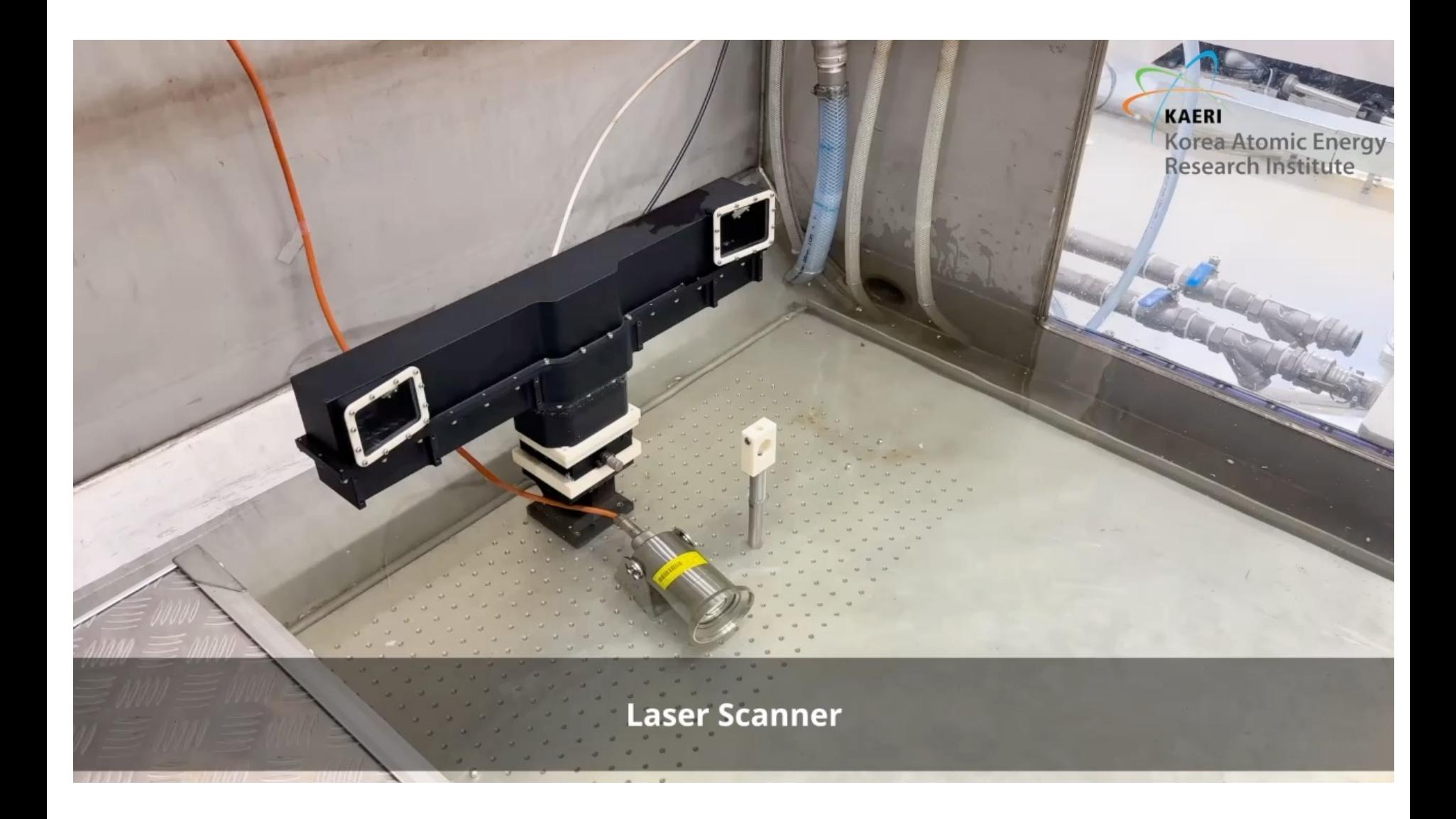

### **Conclusion**

- Project result
	- Development digital mockup update methodology
		- Ray cast point sampling
		- PCD alignment using FPFH and ICP
		- Update CAD model position and Cutting Path
	- Fast automatic update of position of the digital mockup
- Future works
	- Plan to study on the different shape, not exist or redundant cases
		- Shape update, shape generation

# Thank you.

**Ikjune Kim** ikjunekim@kaeri.re.kr